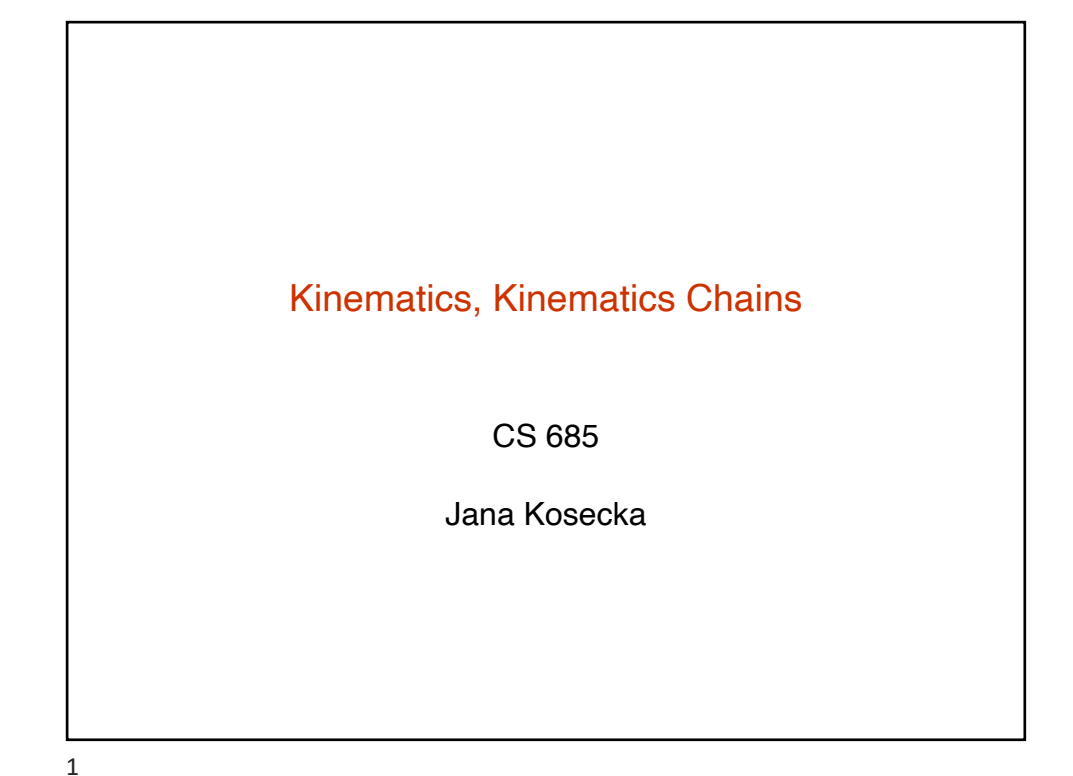

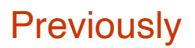

- Representation of rigid body motion
- Two different interpretations
	- as transformations between different coord. frames
	- as operators acting on a rigid body
- Representation in terms of homogeneous coordinates
- Composition of rigid body motions
- Inverse of rigid body motion

## Rigid Body Motion – Homogeneous **Coordinates**

3-D coordinates are related by:  $\mathbf{X}_c = R\mathbf{X}_w + T$ , Homogeneous coordinates:  $\begin{bmatrix} \nabla \times \mathbf{1} \n\end{bmatrix}$ 

$$
\boldsymbol{X} = \begin{bmatrix} X \\ Y \\ Z \end{bmatrix} \quad \rightarrow \quad \boldsymbol{X} = \begin{bmatrix} X \\ Y \\ Z \\ 1 \end{bmatrix} \in \mathbb{R}^4,
$$

Homogeneous coordinates are related by:

$$
\begin{bmatrix} X_c \\ Y_c \\ Z_c \\ 1 \end{bmatrix} = \begin{bmatrix} R & T \\ 0 & 1 \end{bmatrix} \begin{bmatrix} X_w \\ Y_w \\ Z_w \\ 1 \end{bmatrix}
$$

3

Properties of Rigid Body Motions Rigid body motion composition  $\bar{g}_1 \bar{g}_2 = \begin{bmatrix} R_1 & T_1 \\ 0 & 1 \end{bmatrix} \begin{bmatrix} R_2 & T_2 \\ 0 & 1 \end{bmatrix} = \begin{bmatrix} R_1 R_2 & R_1 T_2 + T_1 \\ 0 & 1 \end{bmatrix} \in SE(3)$ Rigid body motion inverse  $\overline{g}^{-1} = \begin{bmatrix} R & T \\ 0 & 1 \end{bmatrix}^{-1} = \begin{bmatrix} R^T & -R^T T \\ 0 & 1 \end{bmatrix} \in SE(3).$ Rigid body motion acting on vectors Vectors are only affected by rotation  $-4<sup>th</sup>$  homogeneous coordinate is zero

3D Rotation (axis & angle)  
\n
$$
R(t) = e^{\hat{\omega}t}
$$
\n
$$
R = I + \hat{\omega}sin(\theta) + \hat{\omega}^{2}(1 - cos(\theta))
$$
\nwith  $||\omega|| = 1$   
\nor  
\n
$$
R = I + \frac{\hat{\omega}}{||\omega||}sin(||\omega||) + \frac{\hat{\omega}^{2}}{||\omega||^{2}}(1 - cos(||\omega||))
$$
\n
$$
R(\omega, \theta) = e^{\hat{\omega}\theta}
$$

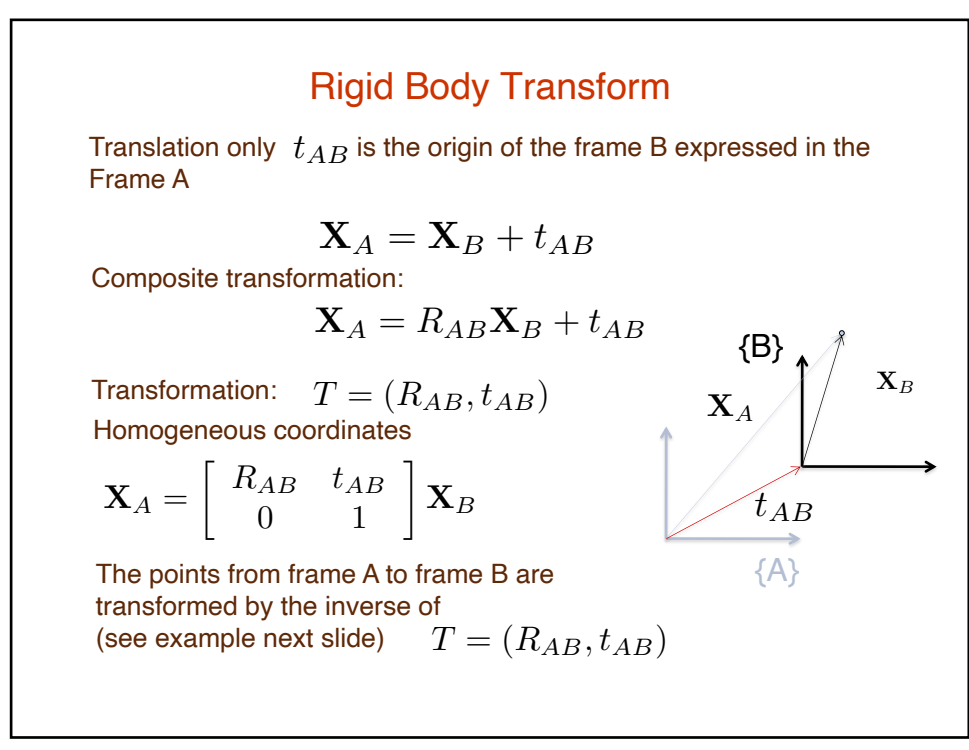

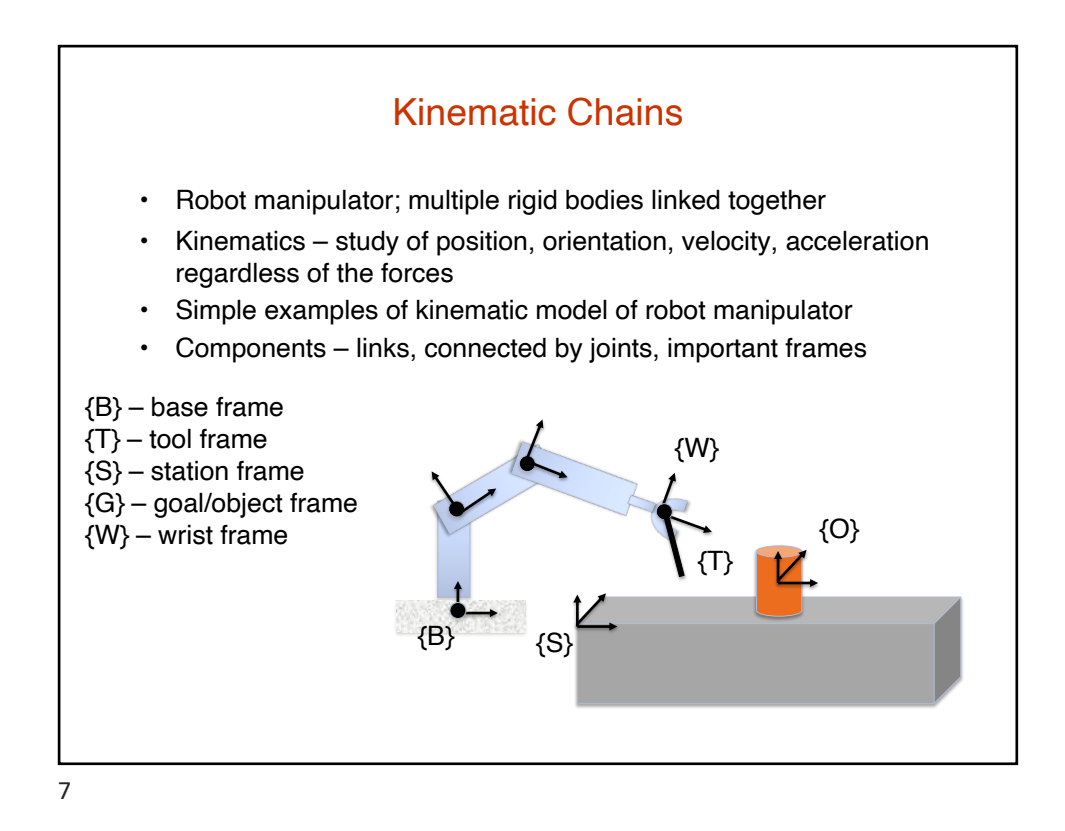

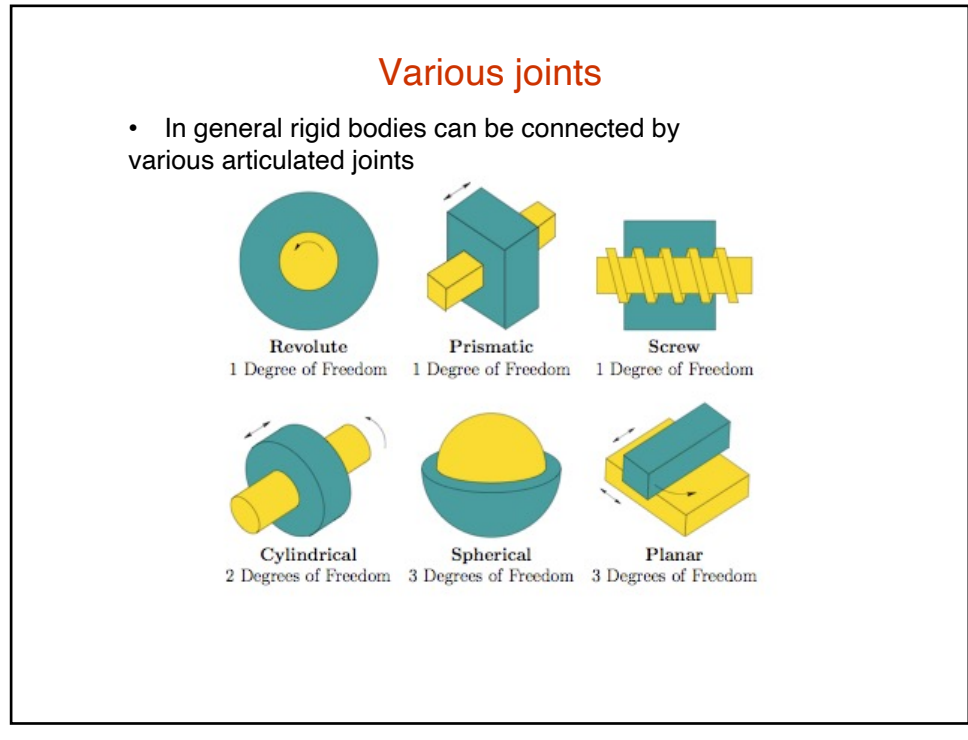

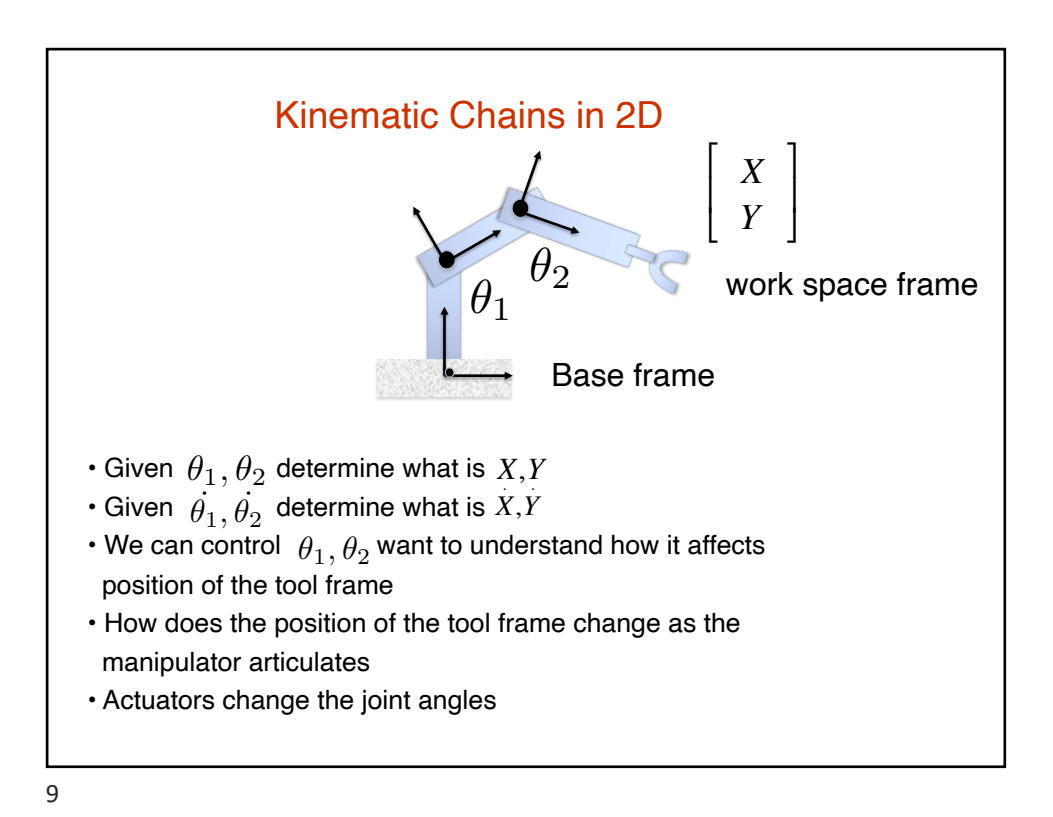

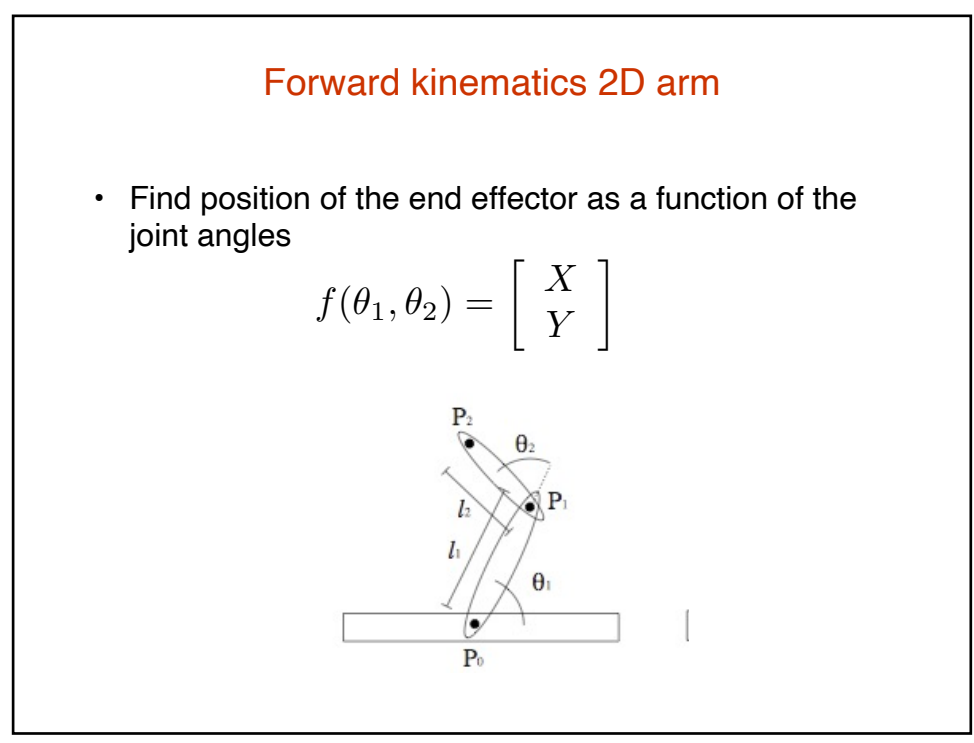

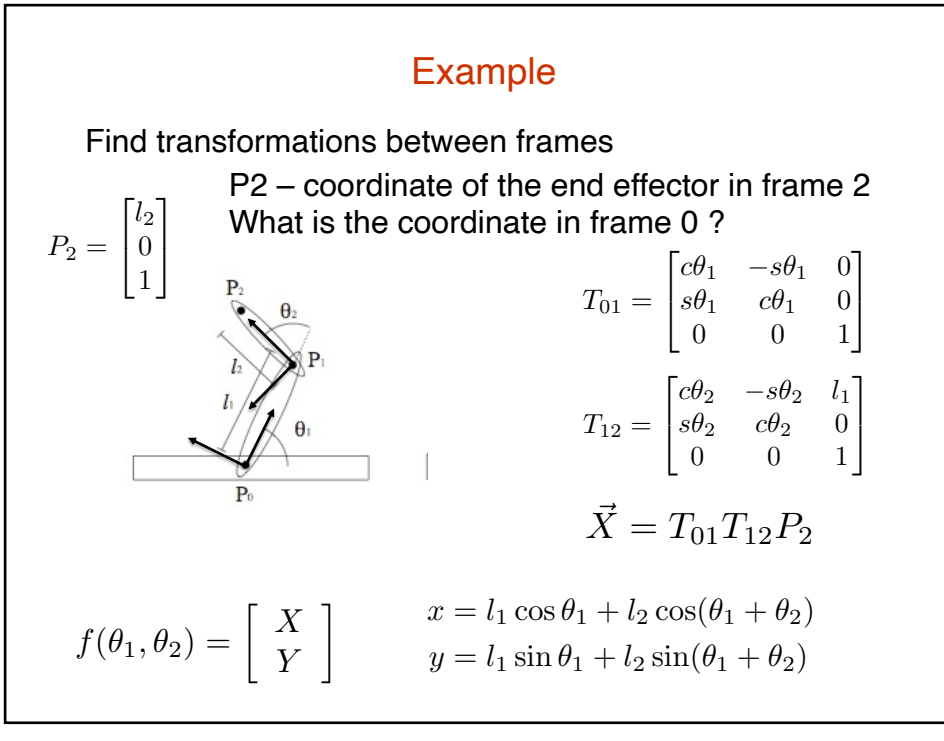

## Kinematic Chains in 3D • Additional joints possible (spherical, screw) • Additional offset parametes • Same idea: set up frame with each link • Define relationship between links (two rules): - use Z-axis as an axis of a revolute joint - connect two axes shortest distance In 2D we need only link length and joint angle to specify the transform In 3D  $d_i, \theta_i, a_{i-1}, \alpha_{i-1}$  Denavit-Hartenberg parameters (see LaValle (chapter [3])

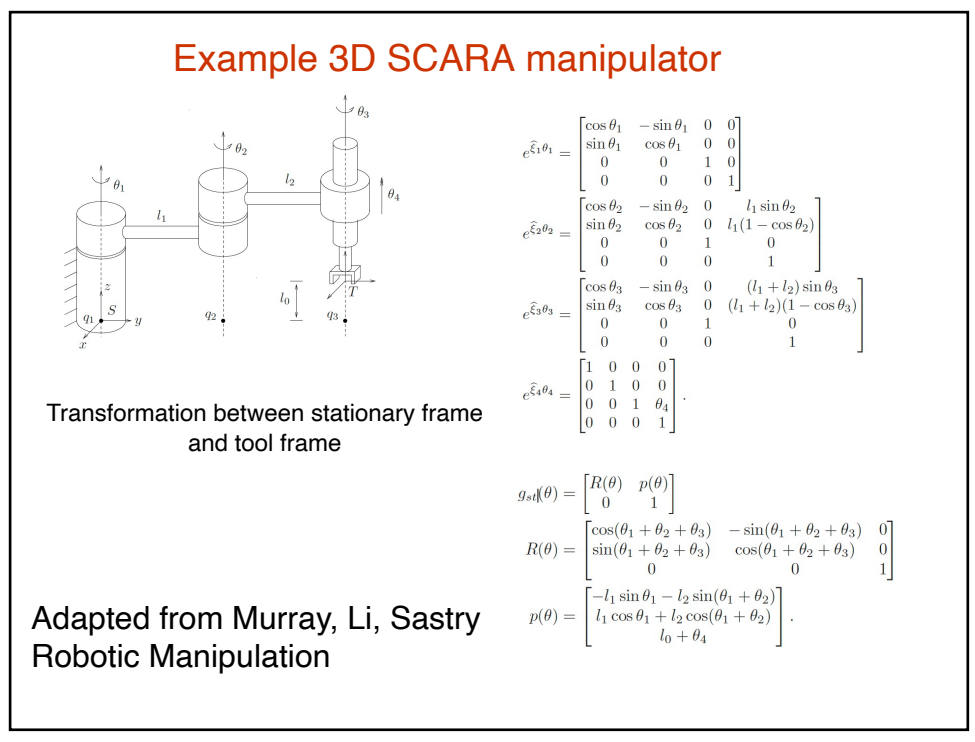

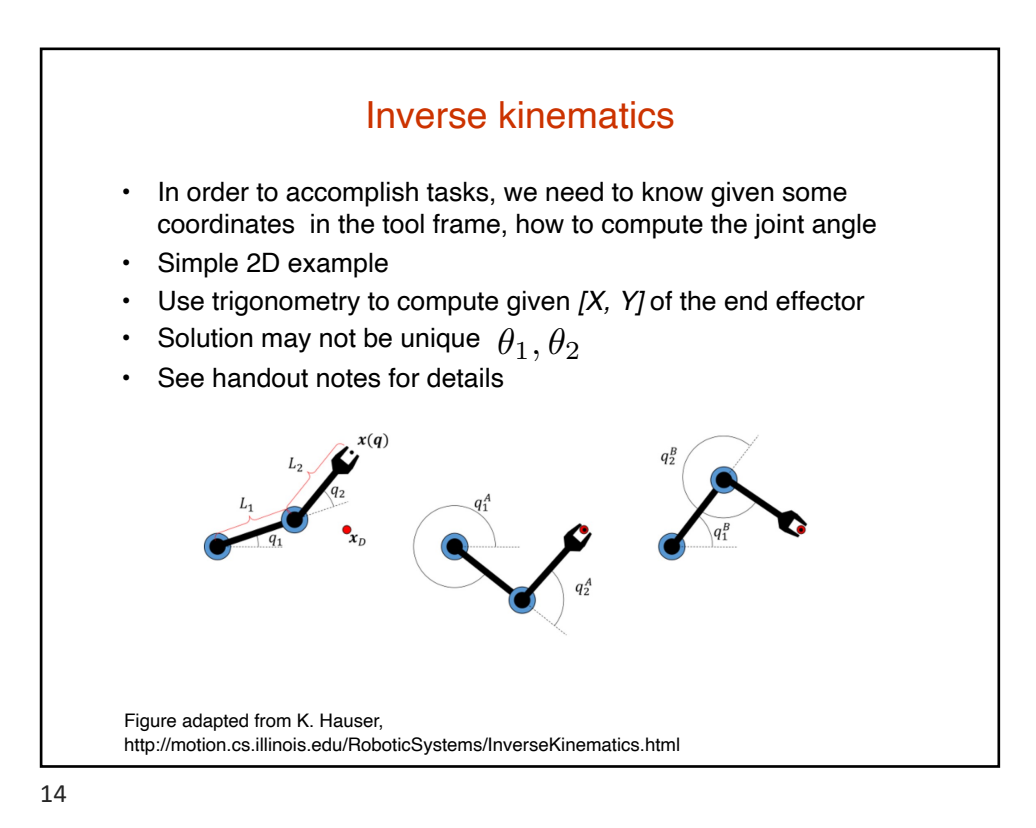

## Inverse kinematics

- For small problem angles can be calculated analytically, for larger chains more complex
- Some 3D manipulators analytic solutions to IK
- Redundant robots IK sets of solutions
- Numerical techniques
	- Cyclic coordinate descent
	- Root finding methods
	- minimization methods

• For more details http://motion.cs.illinois.edu/RoboticSystems/InverseKinematics.html

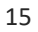

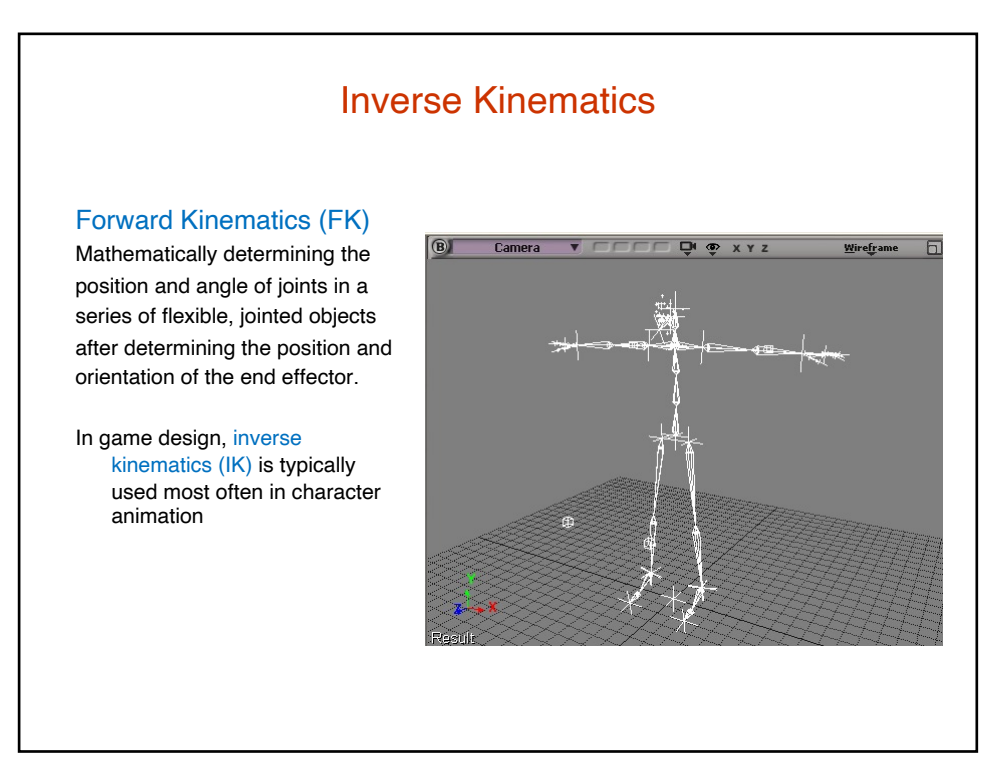

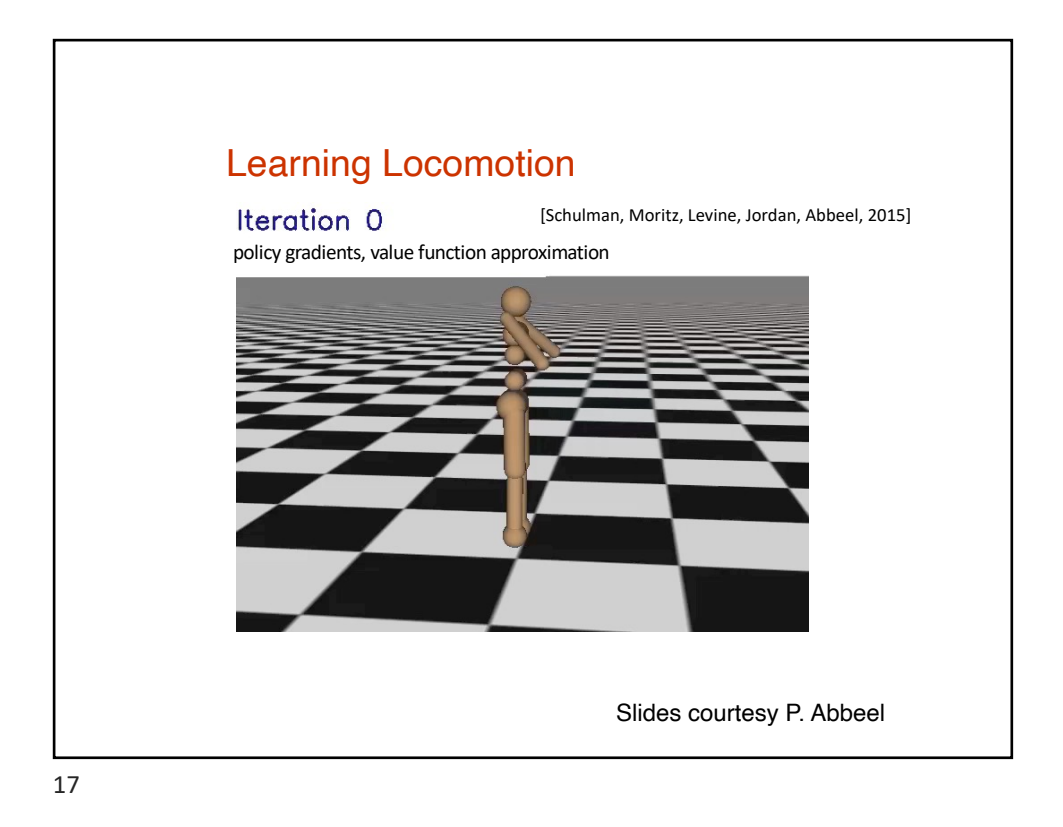

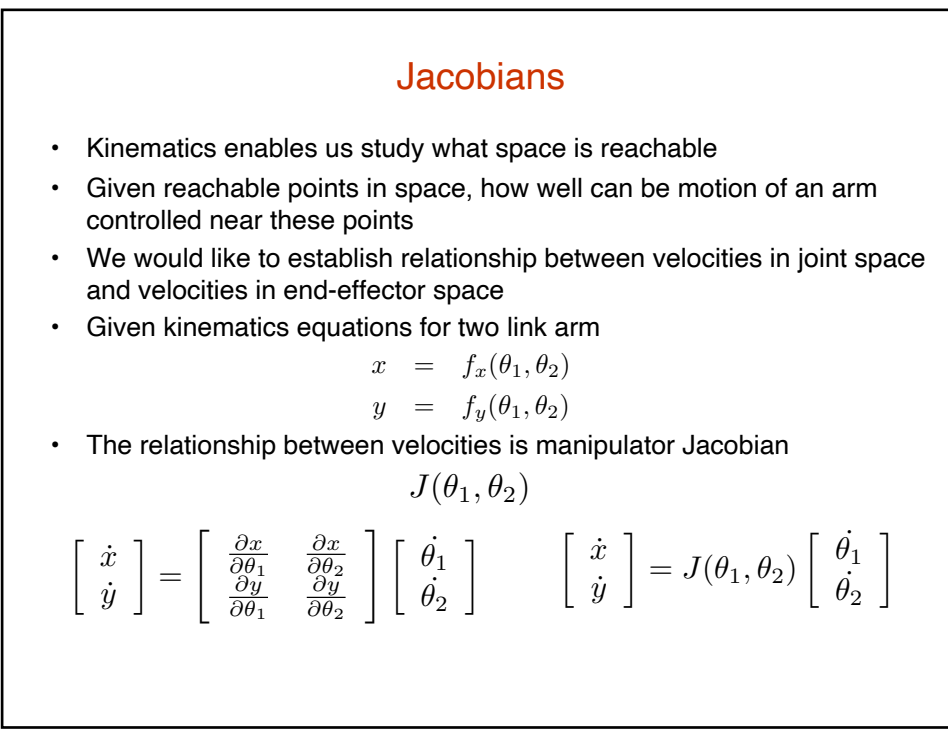

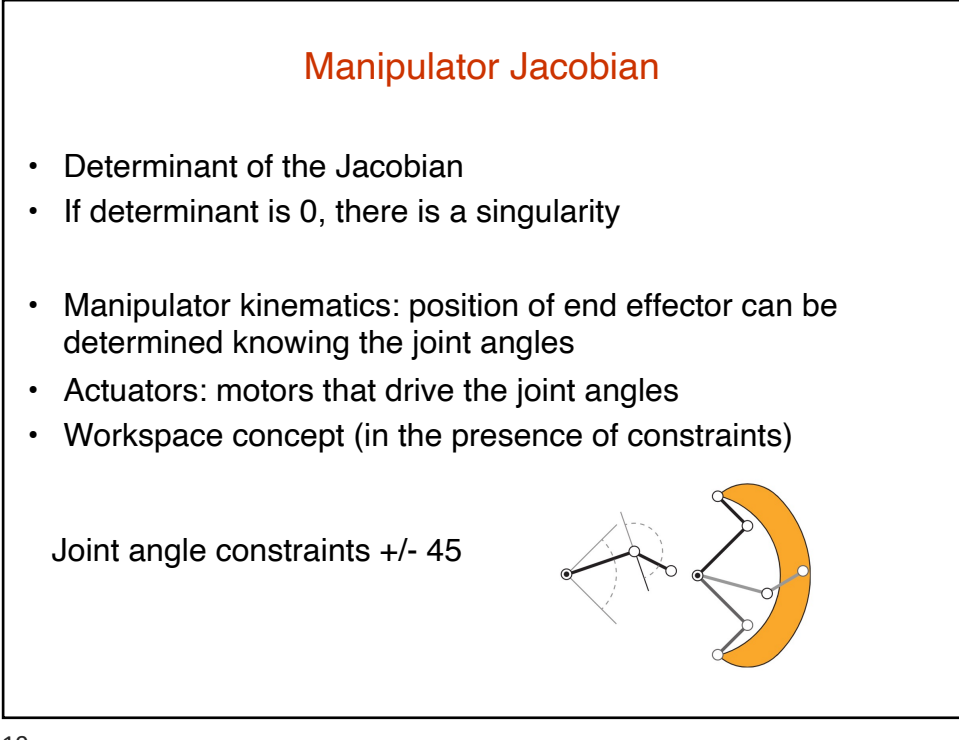

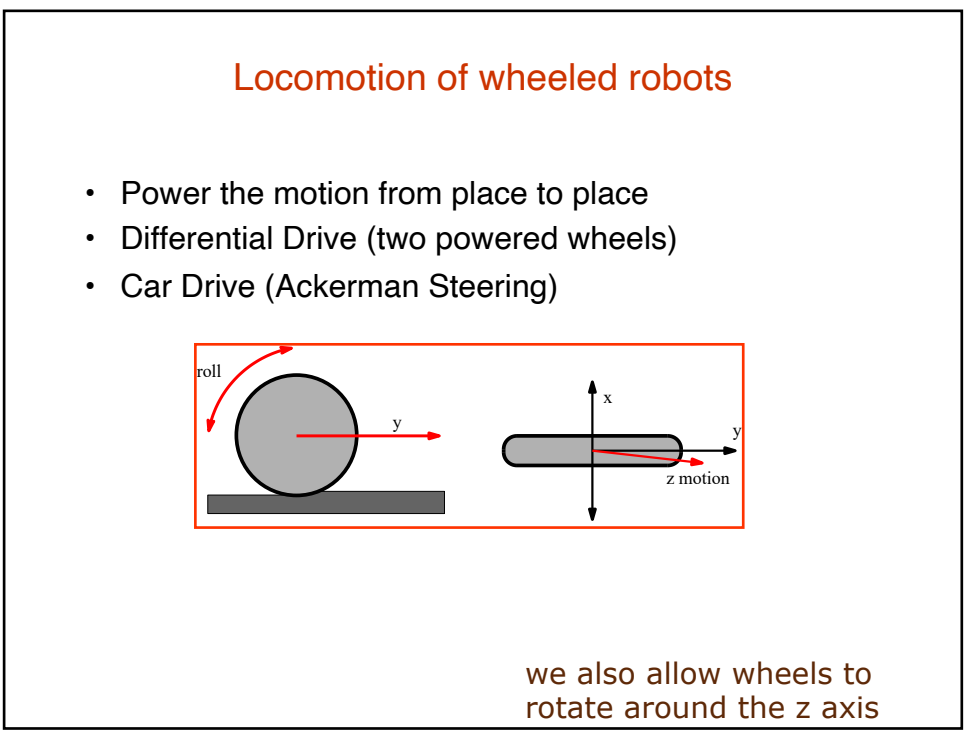

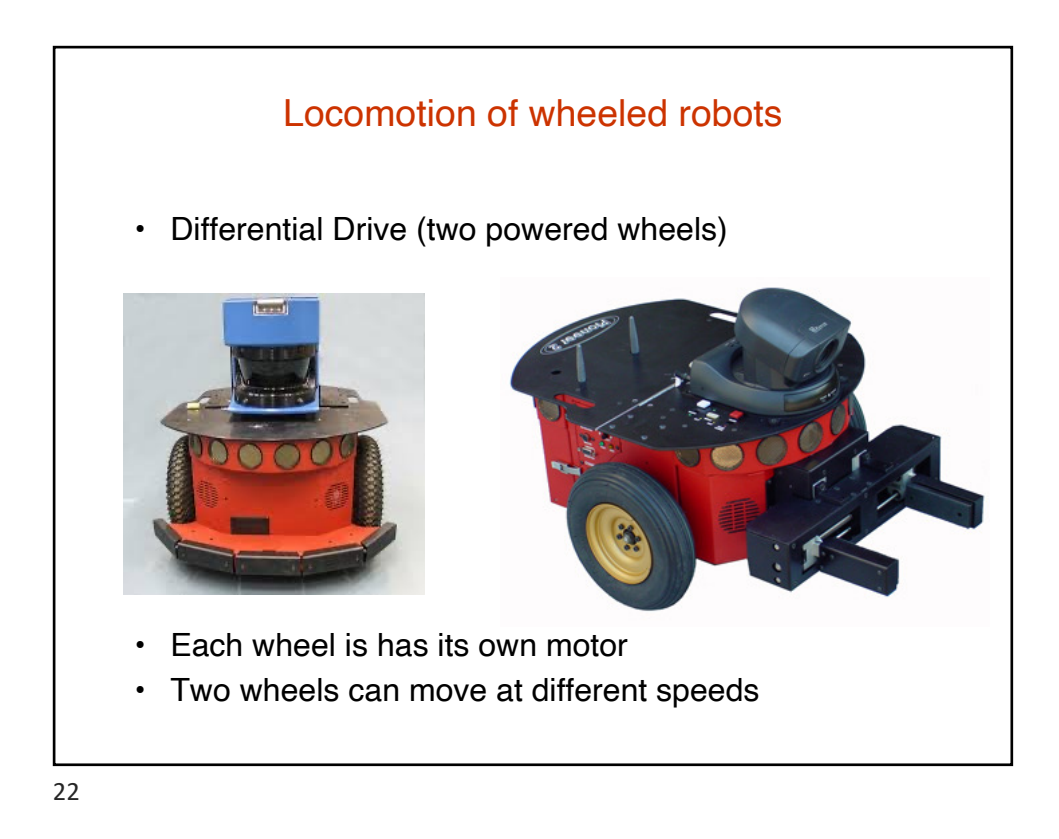

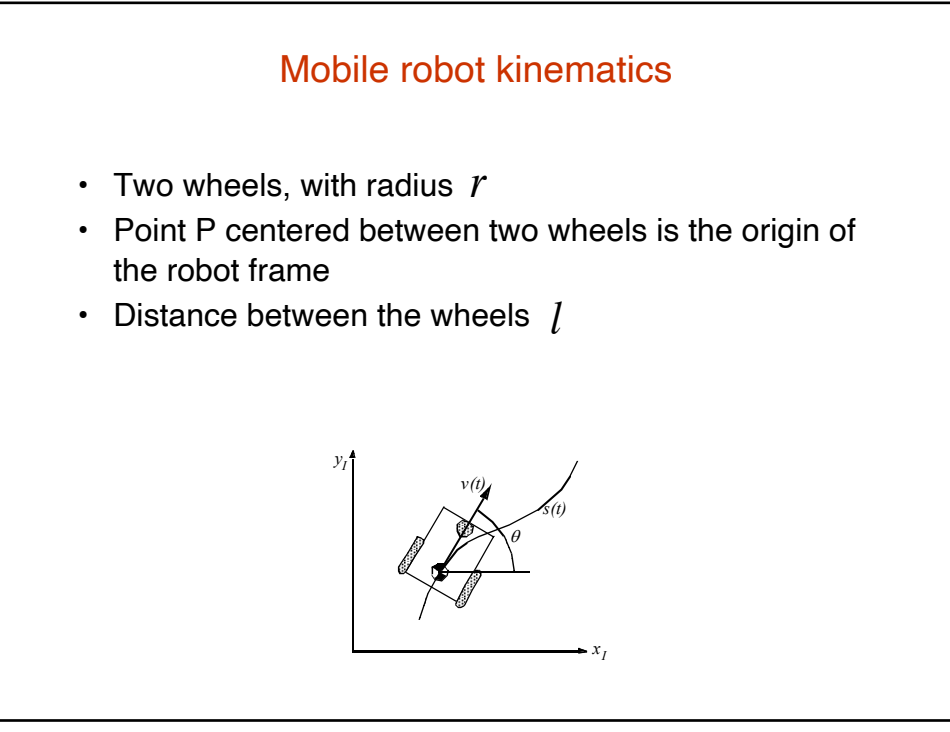

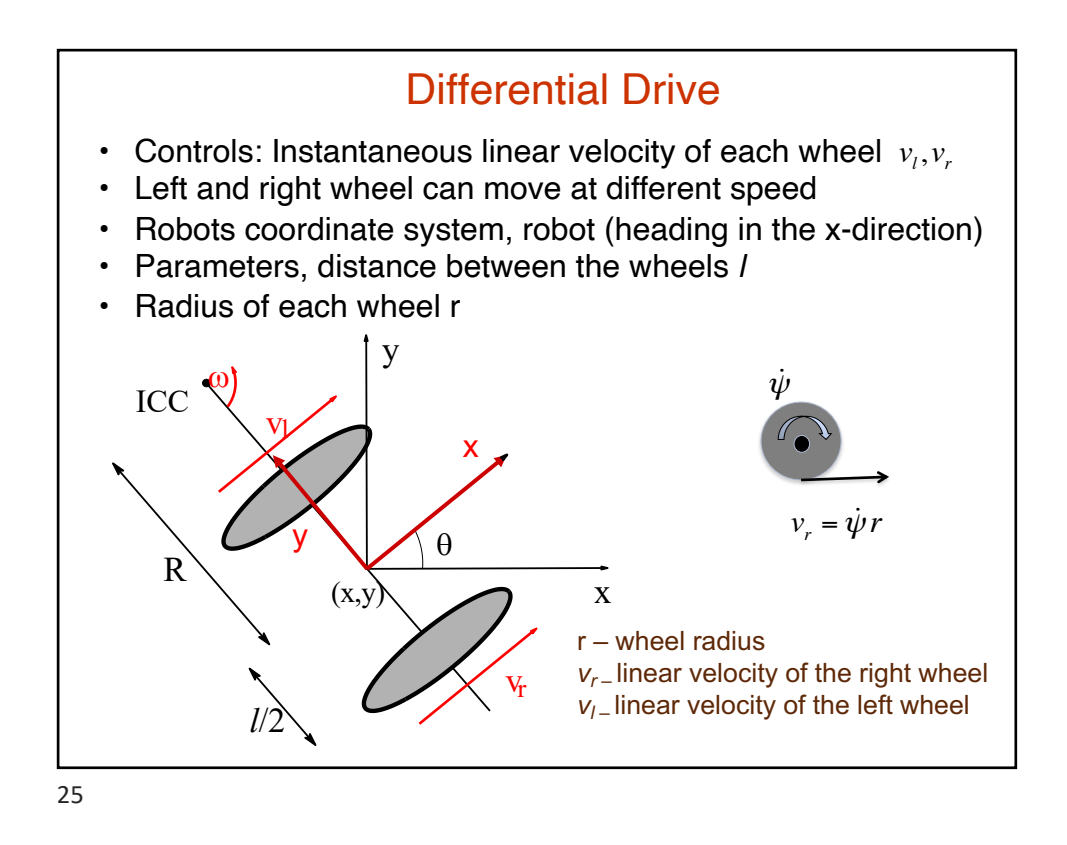

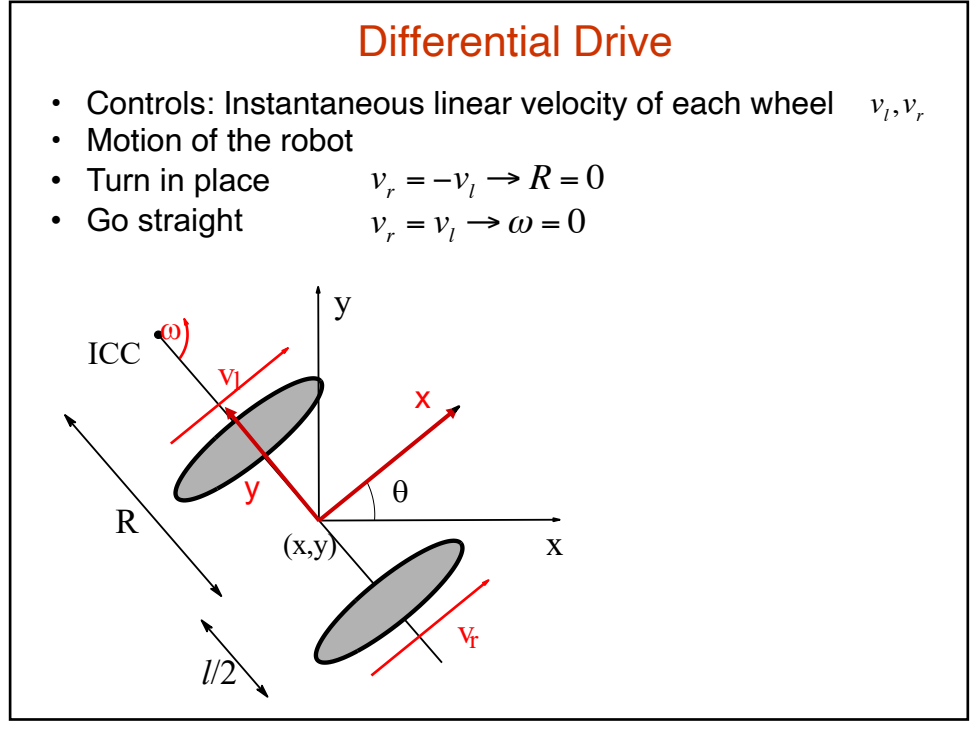

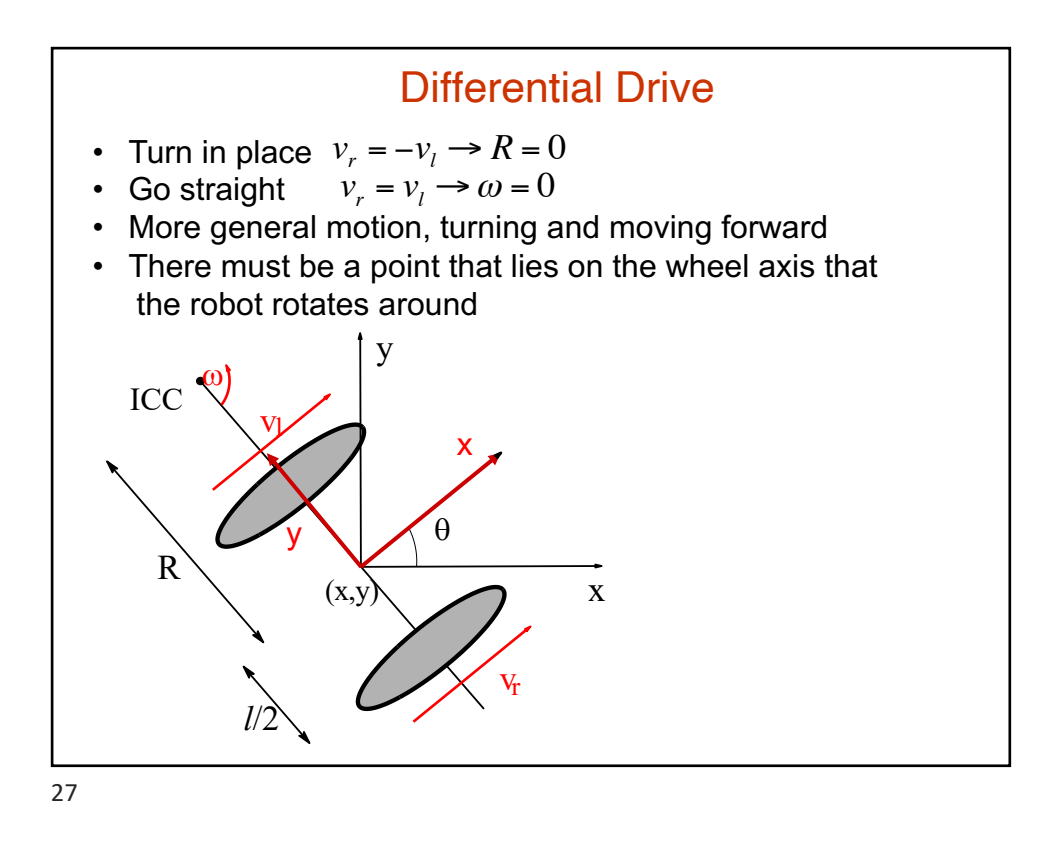

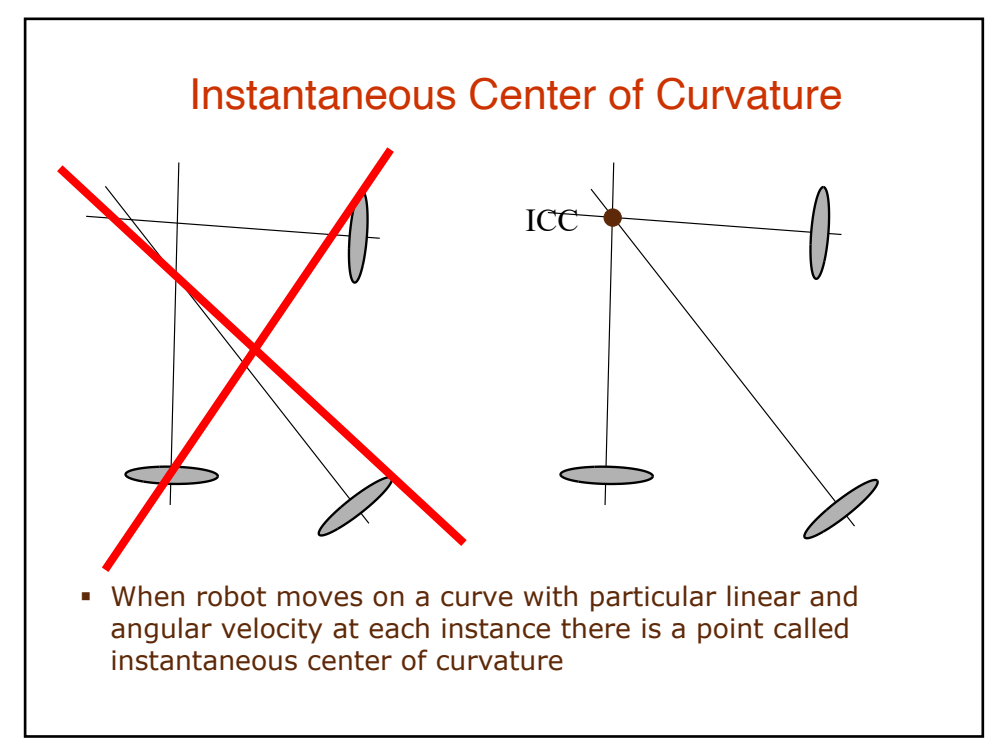

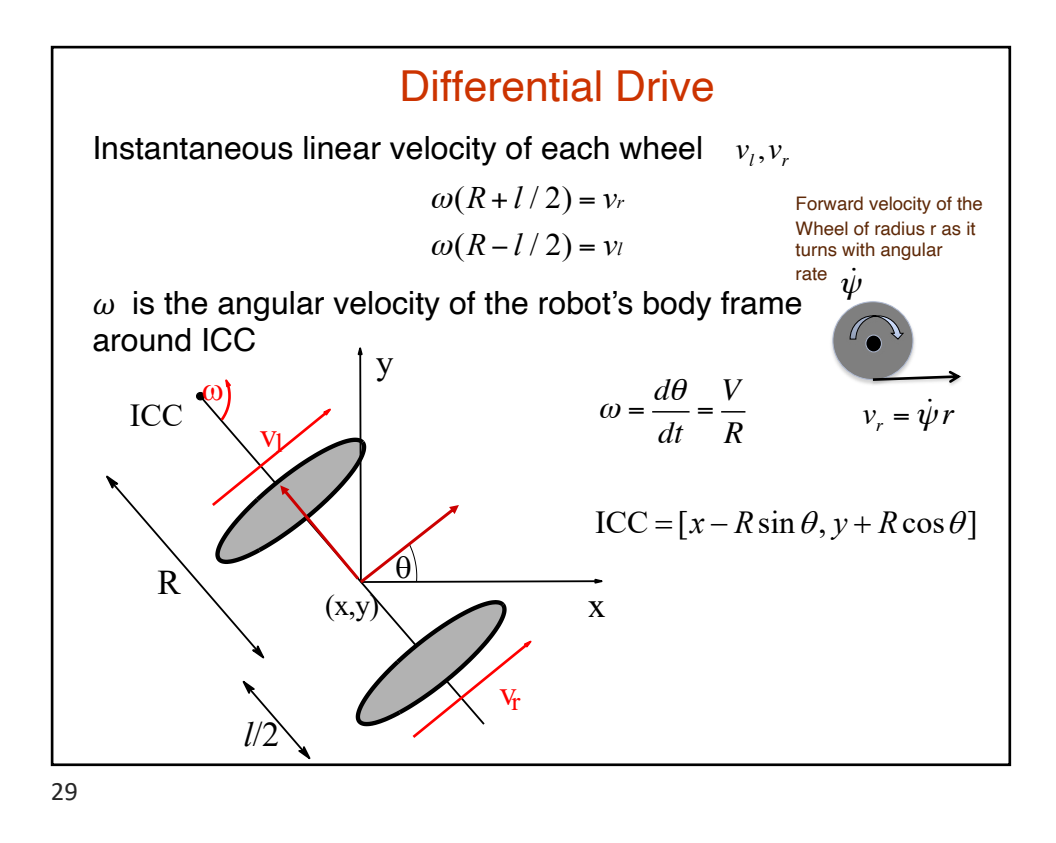

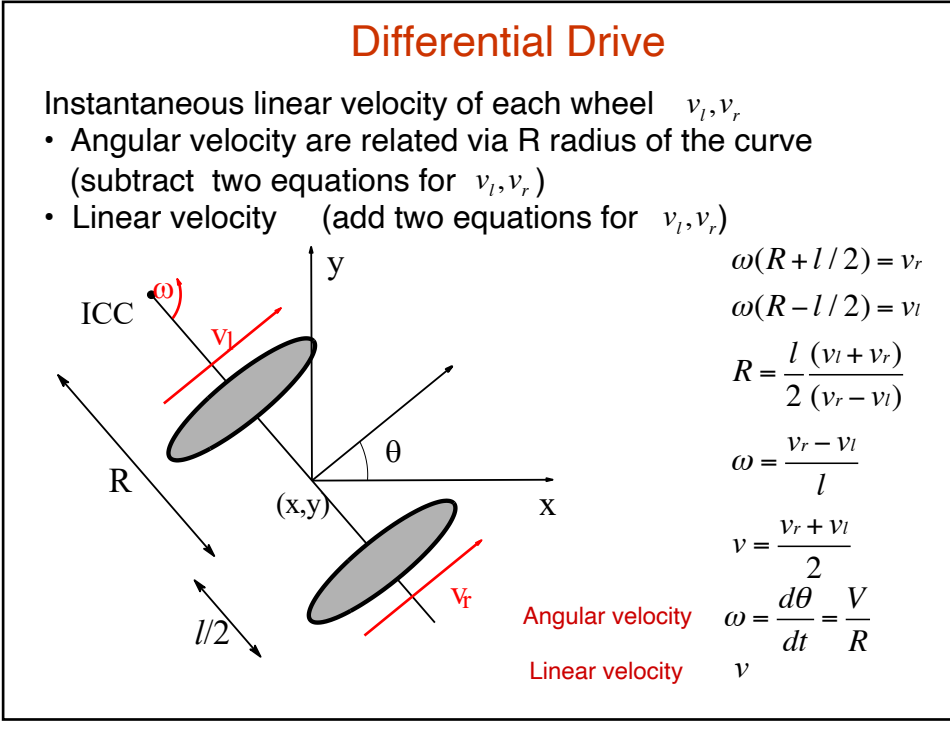

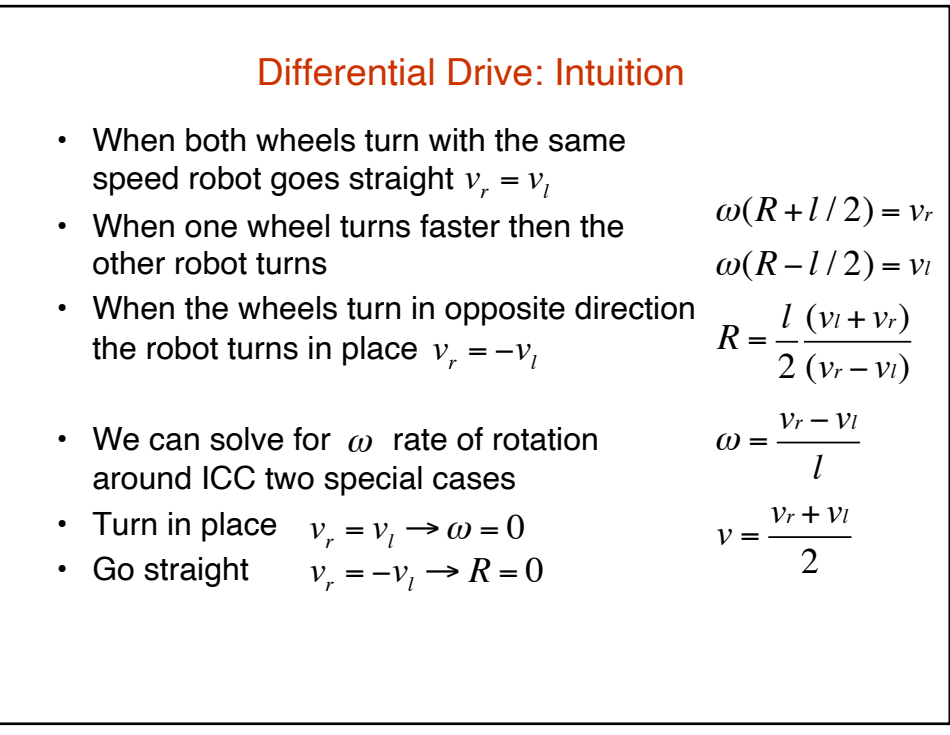

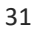

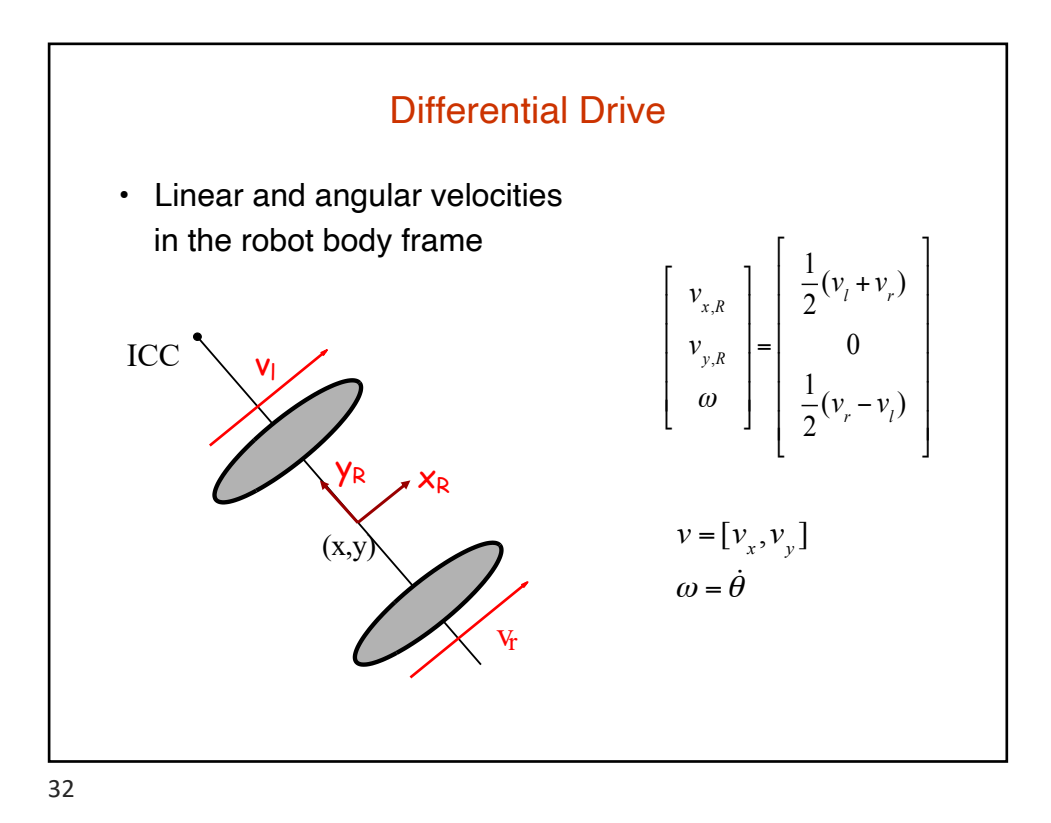

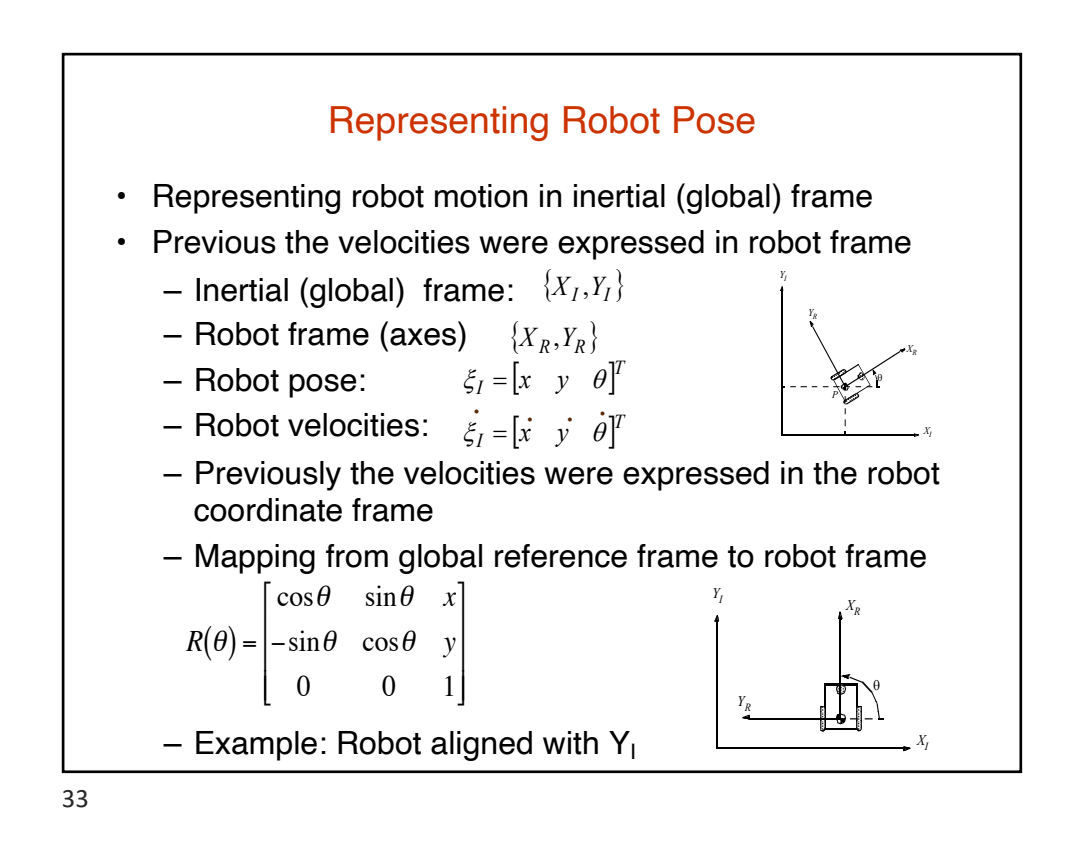

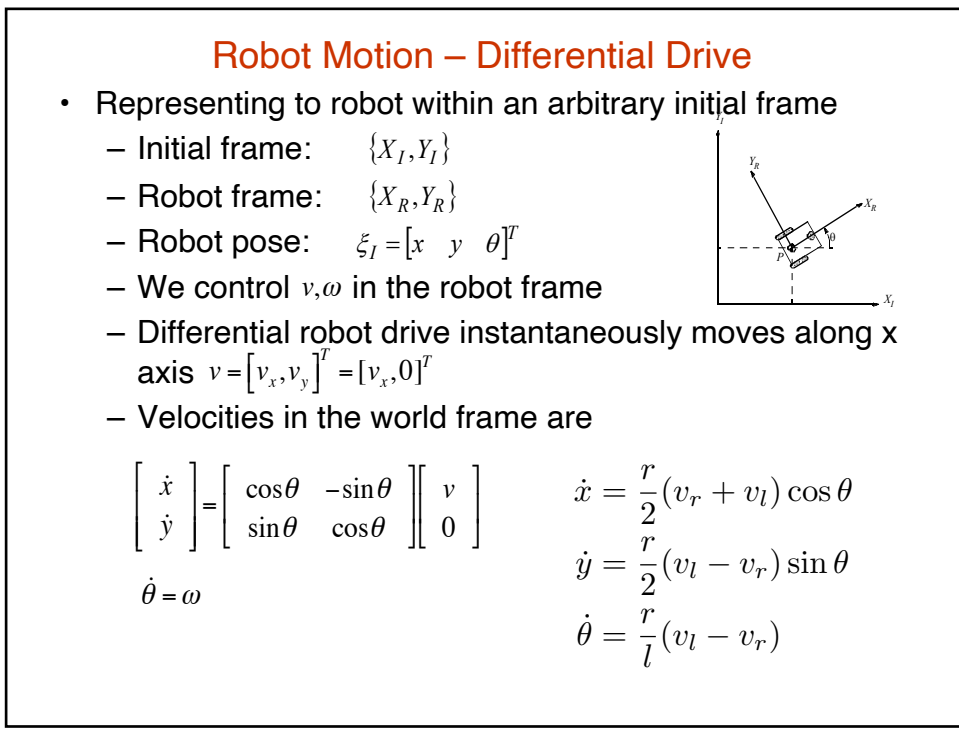

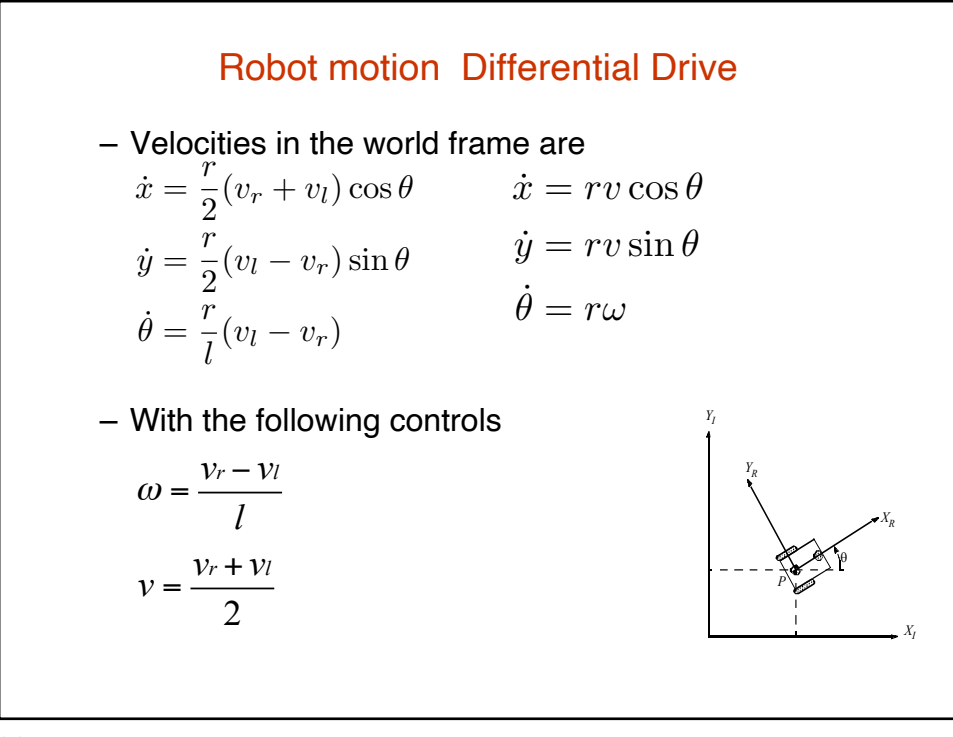

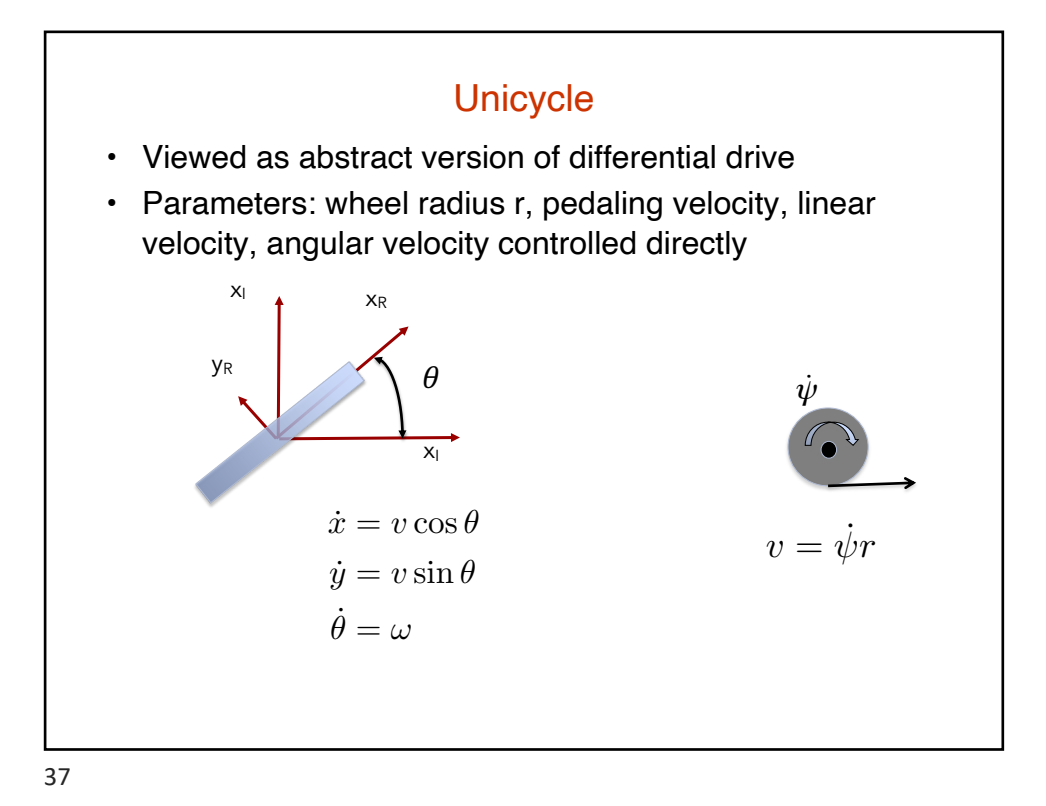

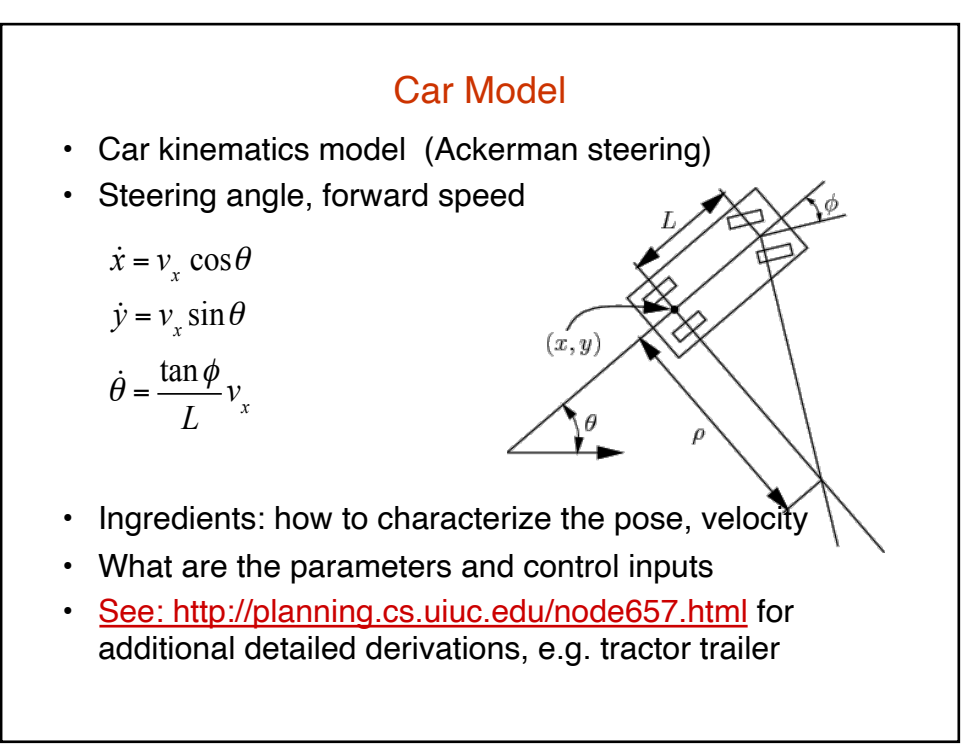

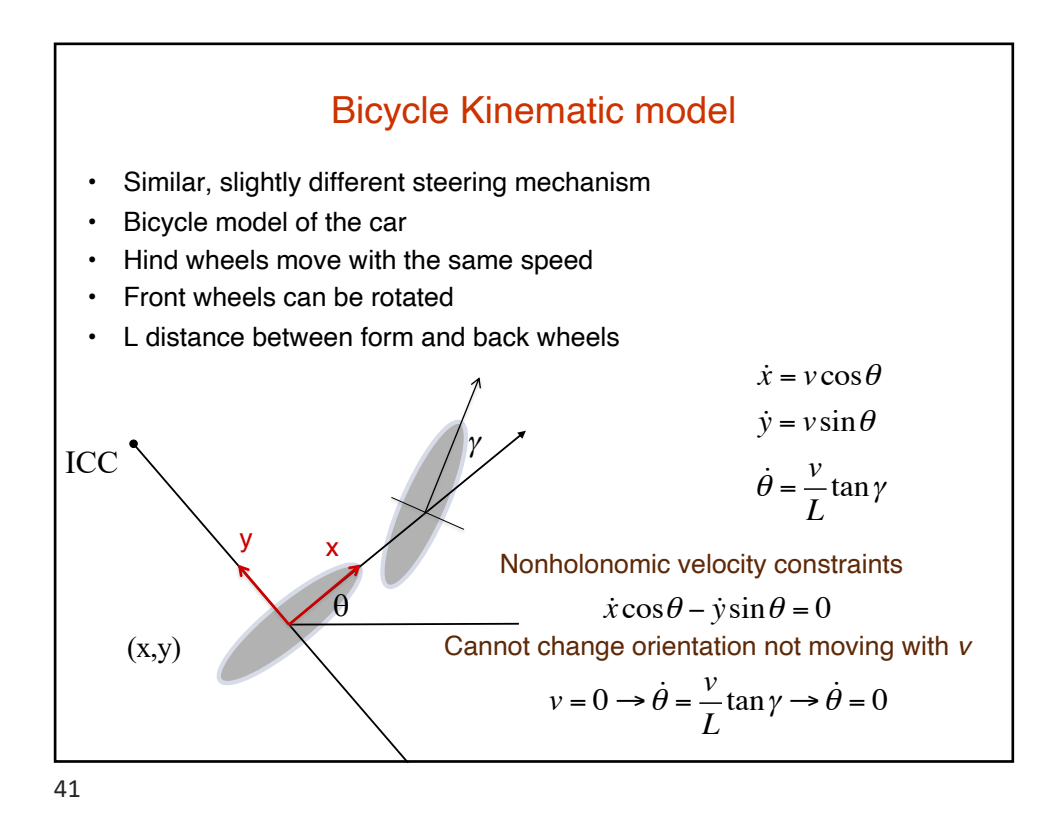

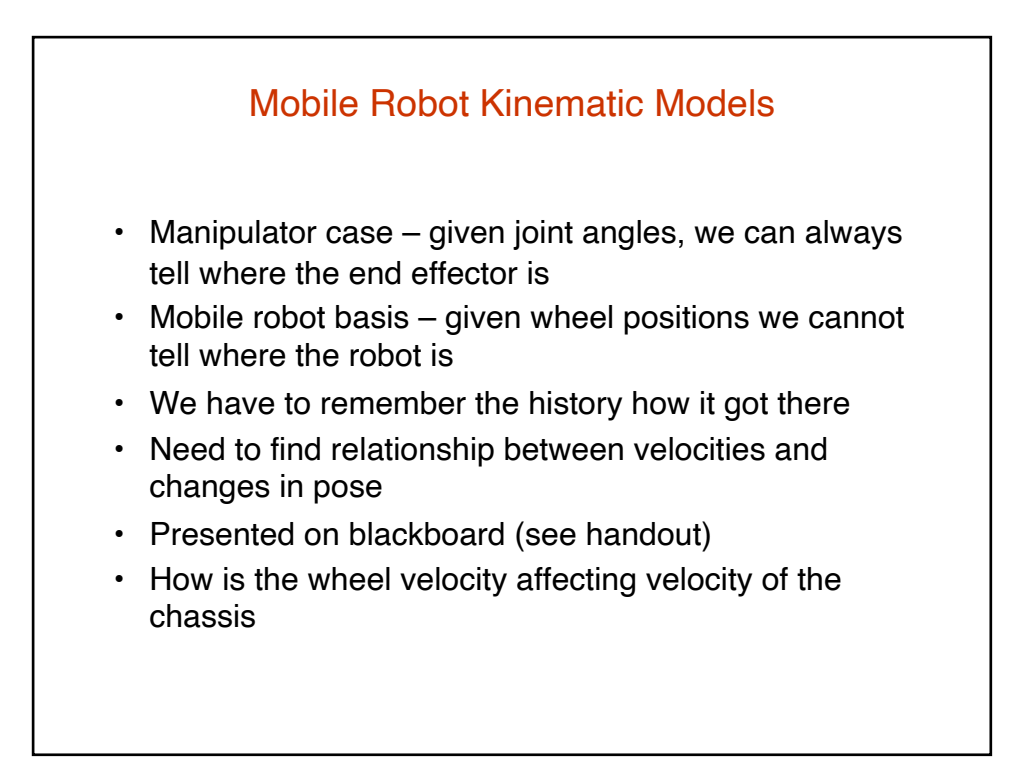

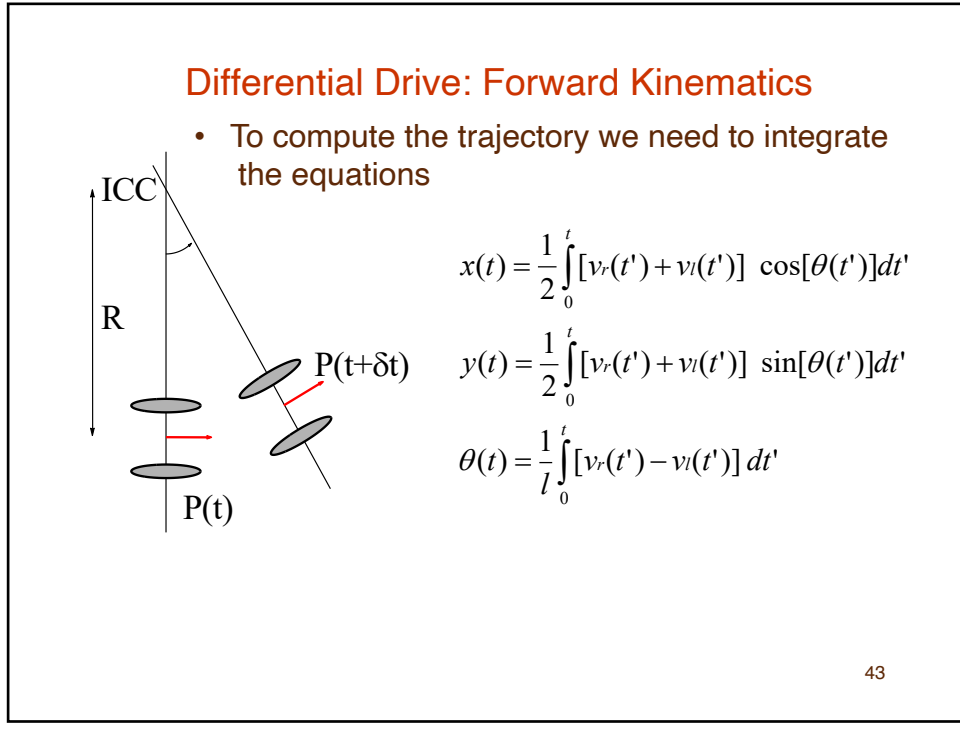

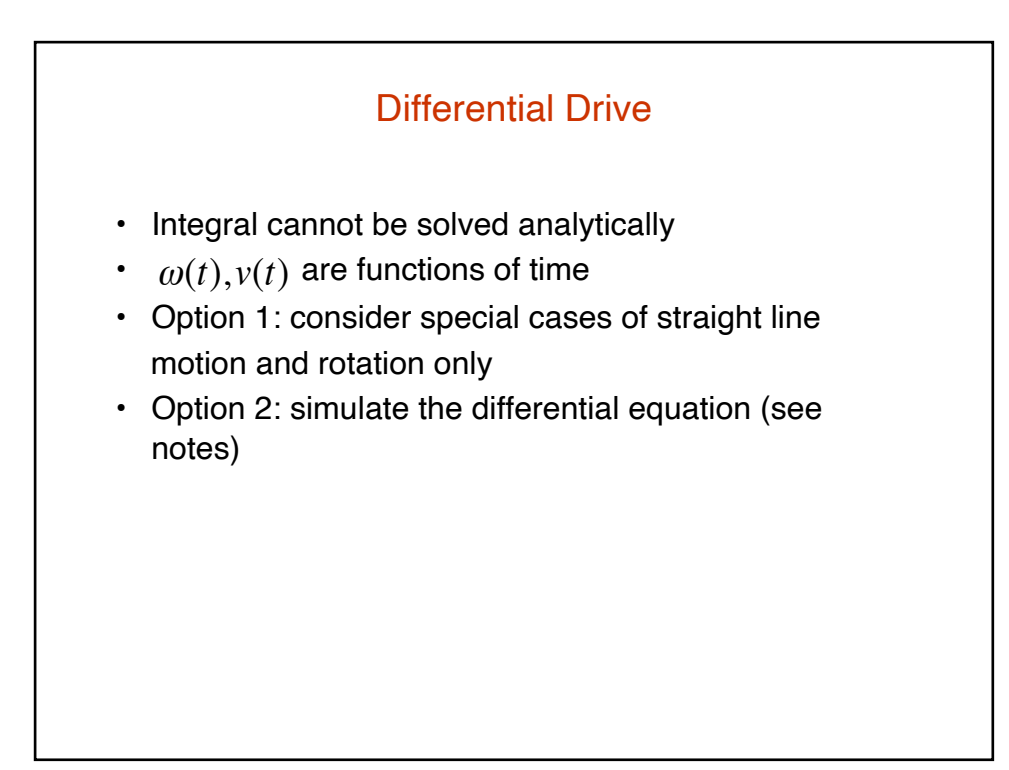

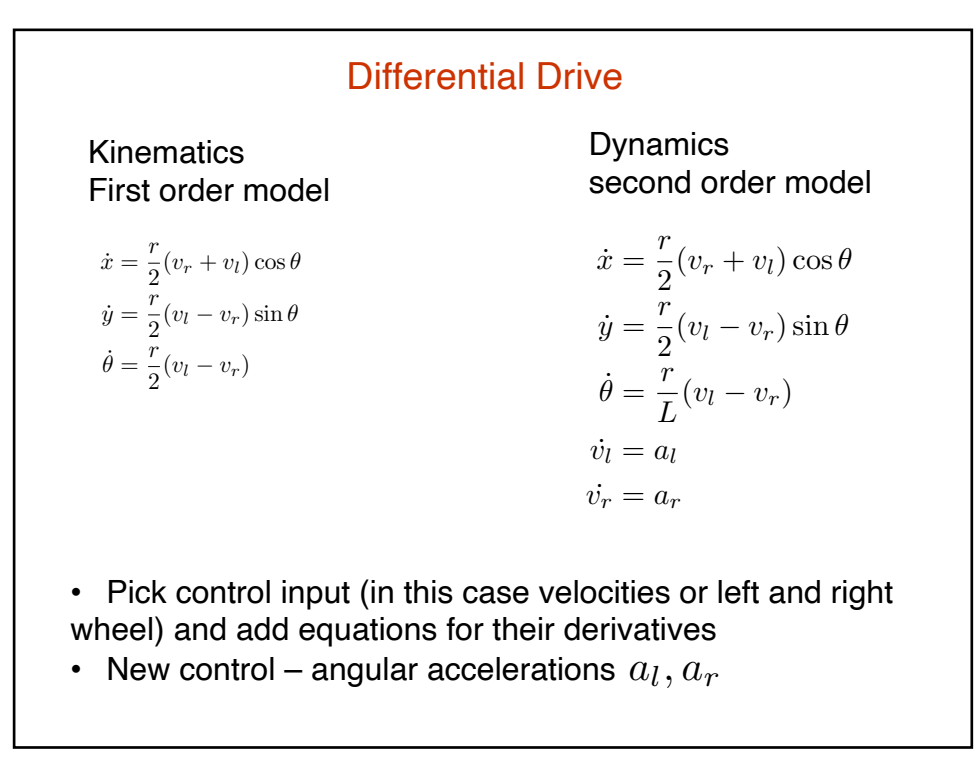

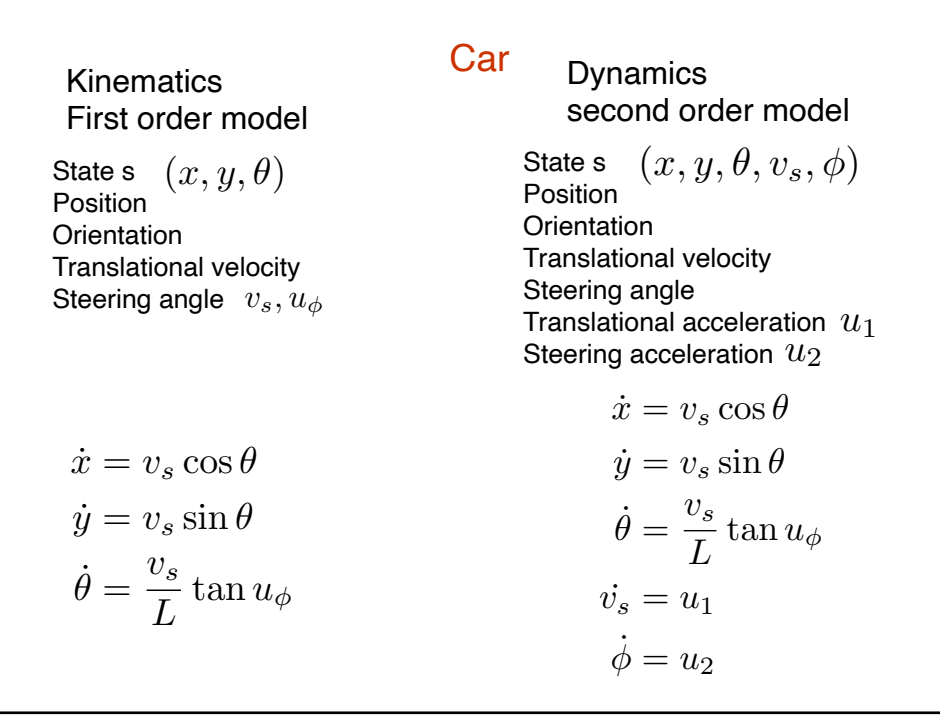

## Generating motions

- Apply control inputs and integrate equations of motion
- Start in some state *s*0
- Apply controls  $u$  over some time T

$$
s(t) = s_0 + \int_{t=0}^{t=T} f(s(t), u) dt
$$

- Closed form integration when possible
- Numerical integration

Numerical Integration

\n
$$
s(t) = s_0 + \int_{t=0}^{t=T} f(s(t), u) dt
$$
\n
$$
s(t) = f(s(t), u) \approx \frac{s(\Delta t) - s(0)}{\Delta t}
$$
\n
$$
s(t) \approx \begin{bmatrix} x_0 \\ y_0 \\ z_0 \end{bmatrix} + \Delta t \begin{bmatrix} u_{\sigma}t\cos\theta \\ u_{\sigma}t\sin\theta \\ u_{\omega} \end{bmatrix}
$$
\n, For small step

\n, **Simple and efficient**

\n, **Not very accurate**

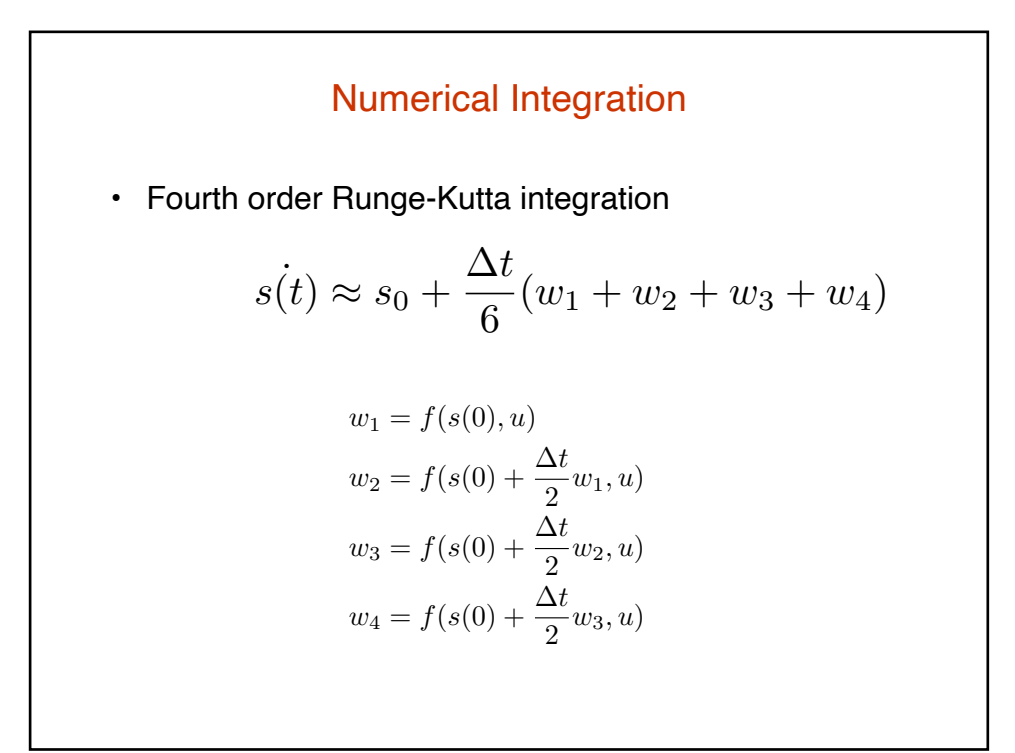